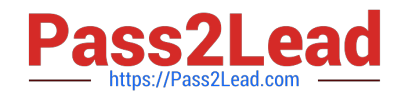

# **5V0-34.19Q&As**

VMware vRealize Operations 7.5

# **Pass VMware 5V0-34.19 Exam with 100% Guarantee**

Free Download Real Questions & Answers **PDF** and **VCE** file from:

**https://www.pass2lead.com/5v0-34-19.html**

100% Passing Guarantee 100% Money Back Assurance

Following Questions and Answers are all new published by VMware Official Exam Center

**C** Instant Download After Purchase

- **83 100% Money Back Guarantee**
- 365 Days Free Update
- 800,000+ Satisfied Customers  $\epsilon$  or

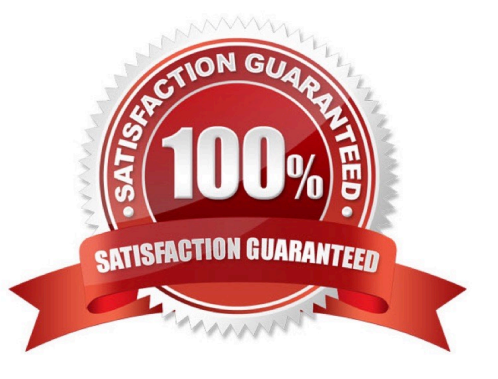

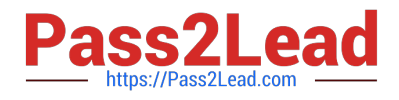

# **QUESTION 1**

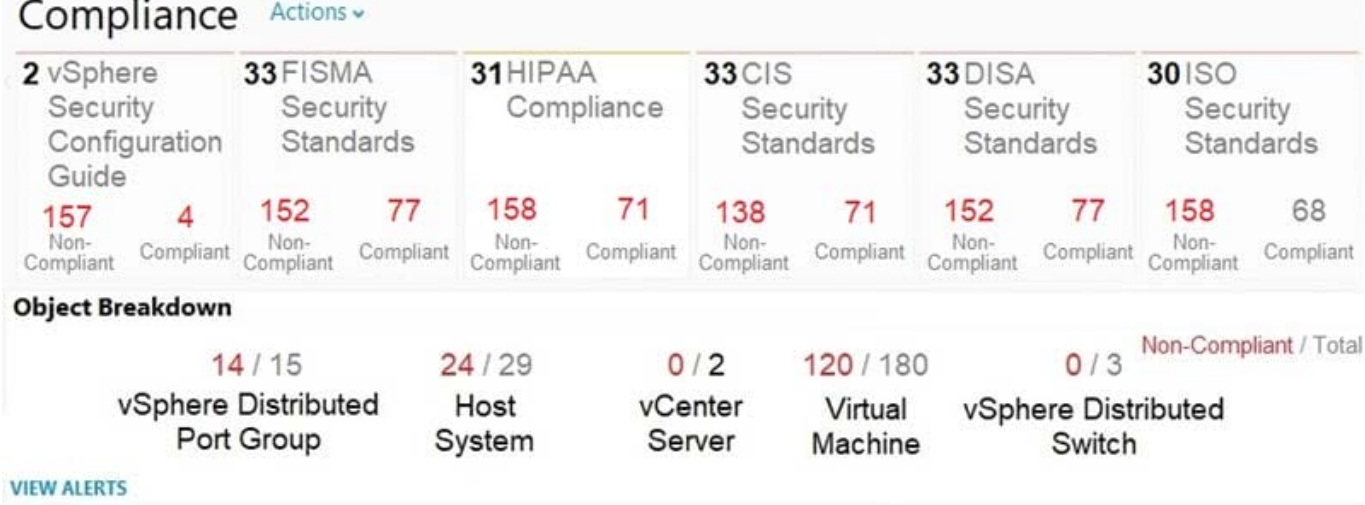

Based on the highlighted HIPPA compliance template above, how many hosts are in a compliant state?

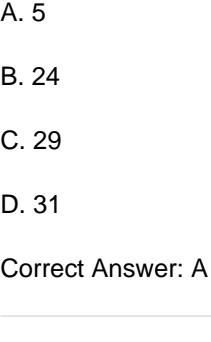

#### **QUESTION 2**

Which two capacity planning models are used by vRealize Operations 7.5? (Choose two.)

- A. usage
- B. overcommit
- C. consumed
- D. allocation
- E. demand

Correct Answer: DE

Reference: https://blogs.vmware.com/management/2019/05/allocation-model-for-capacity-management-invrealizeoperations-7-5.html

## **QUESTION 3**

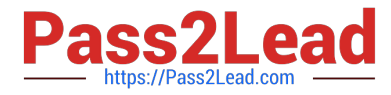

Which type of view allows a user to create a view to provide tabular data about specific objects?

- A. Distribution
- B. Text
- C. List
- D. Trend
- Correct Answer: C

Reference: https://docs.vmware.com/en/vRealize-Operations-Manager/8.0/com.vmware.vcom.core.doc/ GUID-6EA000E9-0127-45A3-AF31-322EDCFB9EC8.html

#### **QUESTION 4**

Which dashboard widget provides a two-dimensional relationship?

- A. Heat Map
- B. Object Selector
- C. Scoreboard
- D. Top N

Correct Answer: A

## **QUESTION 5**

Refer to the exhibit.

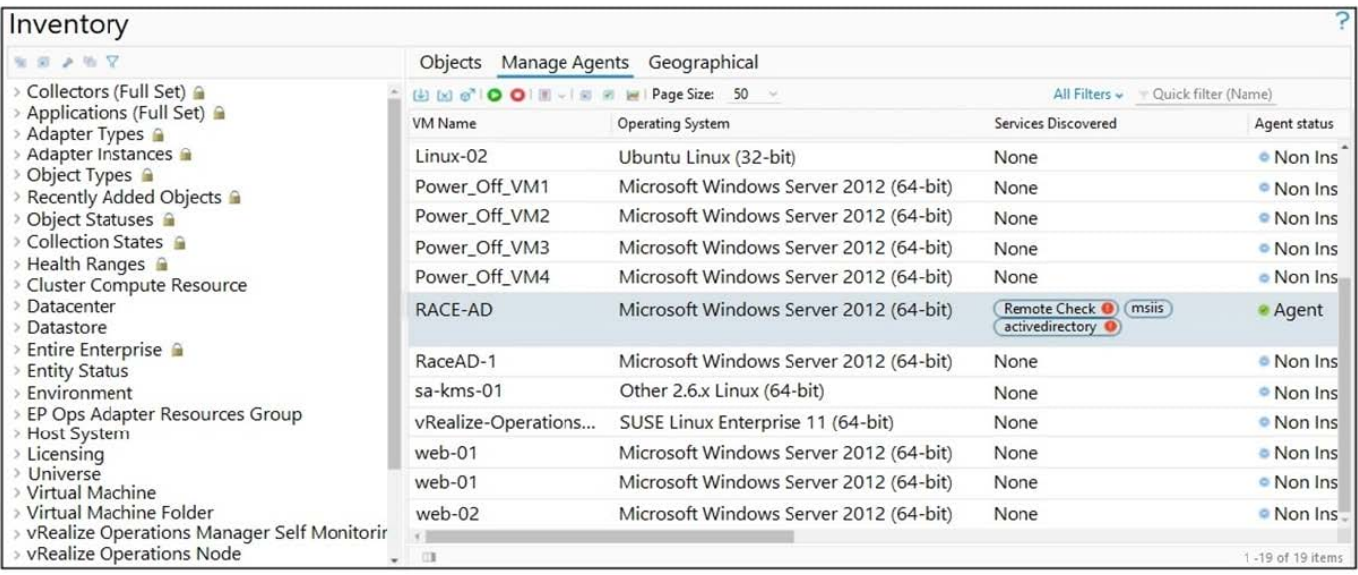

A user has installed and configured Telegraf agent on a Windows domain controller. No application data is being

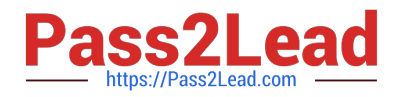

collected.

Which two actions should the user take to see the application data? (Choose two.)

- A. Verify the vCenter adapter collection status.
- B. Re-configure the agent on the Windows virtual machine manually.
- C. Verify Active Directory Service status.
- D. Configure ICMP Remote Check.
- E. Validate time synchronization between vRealize Application Remote Collector and vRealize Operations.

Correct Answer: AE

[Latest 5V0-34.19 Dumps](https://www.pass2lead.com/5v0-34-19.html) [5V0-34.19 Study Guide](https://www.pass2lead.com/5v0-34-19.html) [5V0-34.19 Exam Questions](https://www.pass2lead.com/5v0-34-19.html)